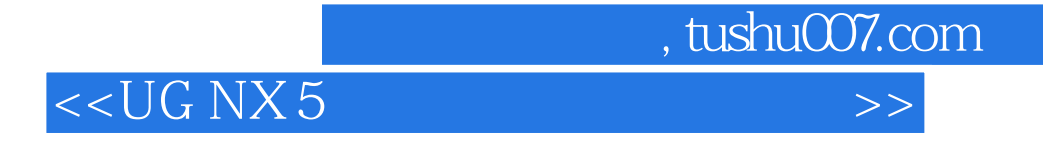

 $<<$ UG NX 5

- 13 ISBN 9787115187352
- 10 ISBN 7115187355

出版时间:2008-11

页数:312

PDF

更多资源请访问:http://www.tushu007.com

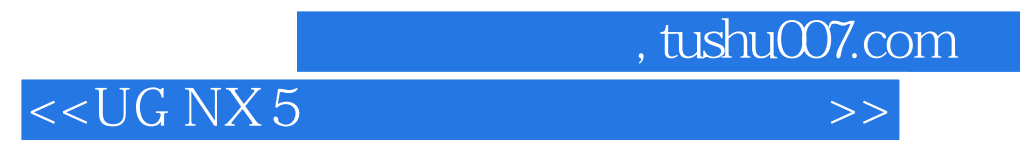

 $\alpha$  , and the transformation of the transformation of the transformation of the transformation of the transformation of the transformation of the transformation of the transformation of the transformation of the transfor

理论知识以"够用"为度,突出工作过程导向,突出实际技能的培养。

 $\alpha$ 

 $16$ 

 $\begin{array}{ccc} \n ^{\alpha} & 21 & \n \end{array}$ 

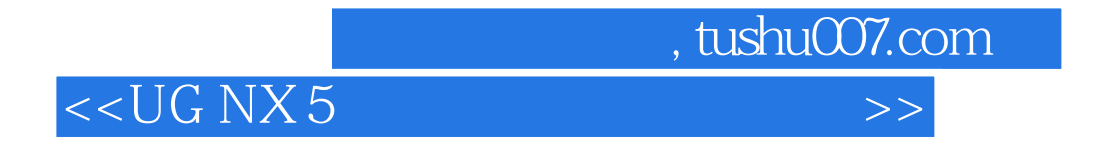

 $\rm UG\,NX\,5$ 

 $\frac{1}{n}$  UG NX 5  $\kappa$  , tushu007.com

## <<UG NX 5中文版应用与实例教程>>

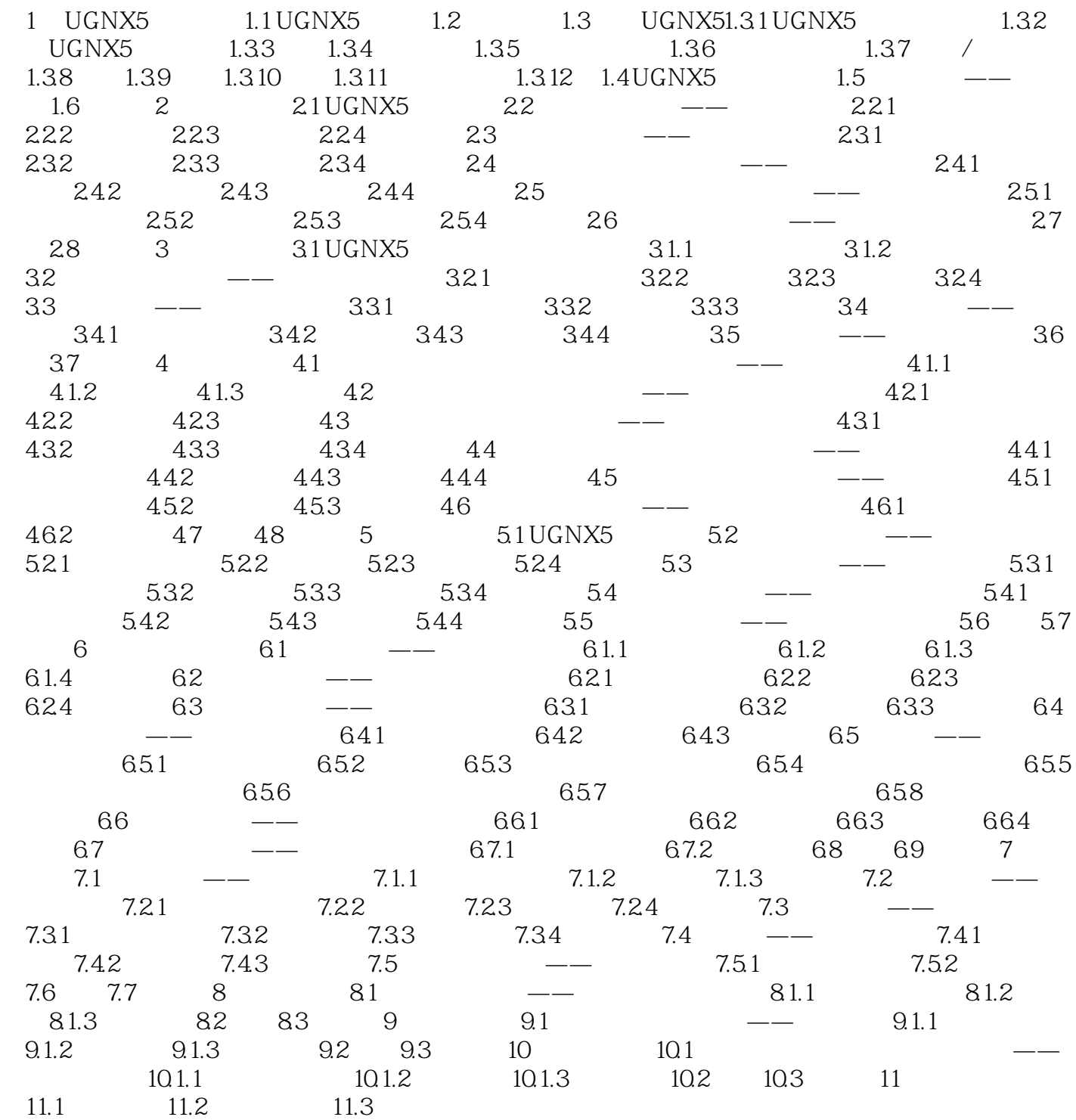

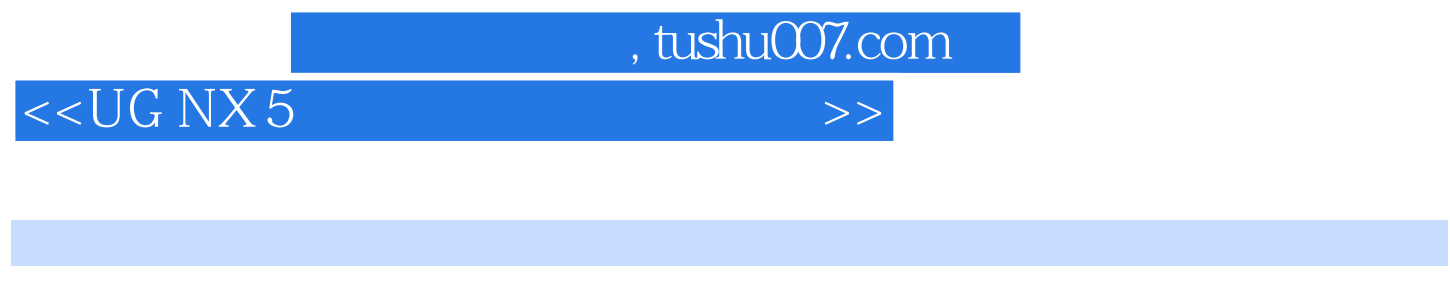

1 UG NX 5 1.1 UG NX 5 UG NX 5 CAD CAM CAE Sheet Metal<br>UG NX 5 CAD CAD UG NX 5 CAD

UG/Solid Moding

, tushu007.com

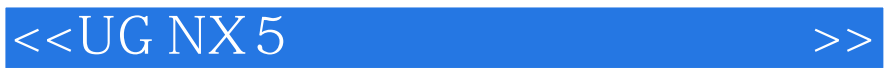

 $\mathcal{M}$ 

 $\alpha$ 

 $\mu$ 

 $\alpha$  : The contract of the contract of the contract of the contract of the contract of the contract of the contract of the contract of the contract of the contract of the contract of the contract of the contract of the co

 $\frac{4}{3}$ 

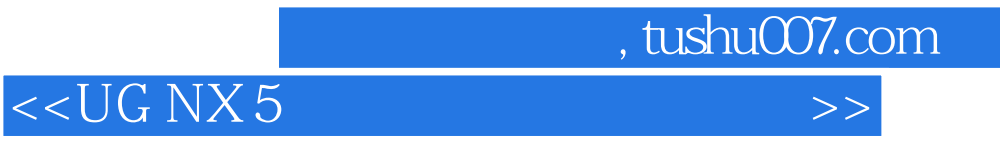

本站所提供下载的PDF图书仅提供预览和简介,请支持正版图书。

更多资源请访问:http://www.tushu007.com